# **AVERAGE ABSOLUTE DEVIATION**

### PURPOSE

Compute the average absolute deviation for a variable.

## **DESCRIPTION**

The average absolute deviation is:

**(EQ 2-3)** AAD  $X_i - \overline{X}$  $i = 1$ N ∑  $=$  $\frac{1=1}{N}$ 

This statistic is sometimes used as an alternative to the standard deviation.

### SYNTAX

LET <par> = AVERAGE ABSOLUTE DEVIATION <y> <SUBSET/EXCEPT/FOR qualification> where  $is a response variable;$ 

 <par> is a parameter where the computed average absolute deviation is stored; and where the <SUBSET/EXCEPT/FOR qualification> is optional.

### EXAMPLES

LET A = AVERAGE ABSOLUTE DEVIATION Y1 LET A = AVERAGE ABSOLUTE DEVIATION Y1 SUBSET TAG > 2

#### DEFAULT

None

## SYNONYMS

None

### RELATED COMMANDS

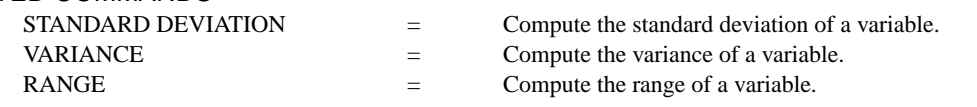

### APPLICATIONS

Exploratory Data Analysis

### IMPLEMENTATION DATE

Pre-1987

## PROGRAM

LET  $Y1 = NORMAL$  RANDOM NUMBERS FOR  $I = 1 1 100$ LET A1 = AVERAGE ABSOLUTE DEVIATION Y1